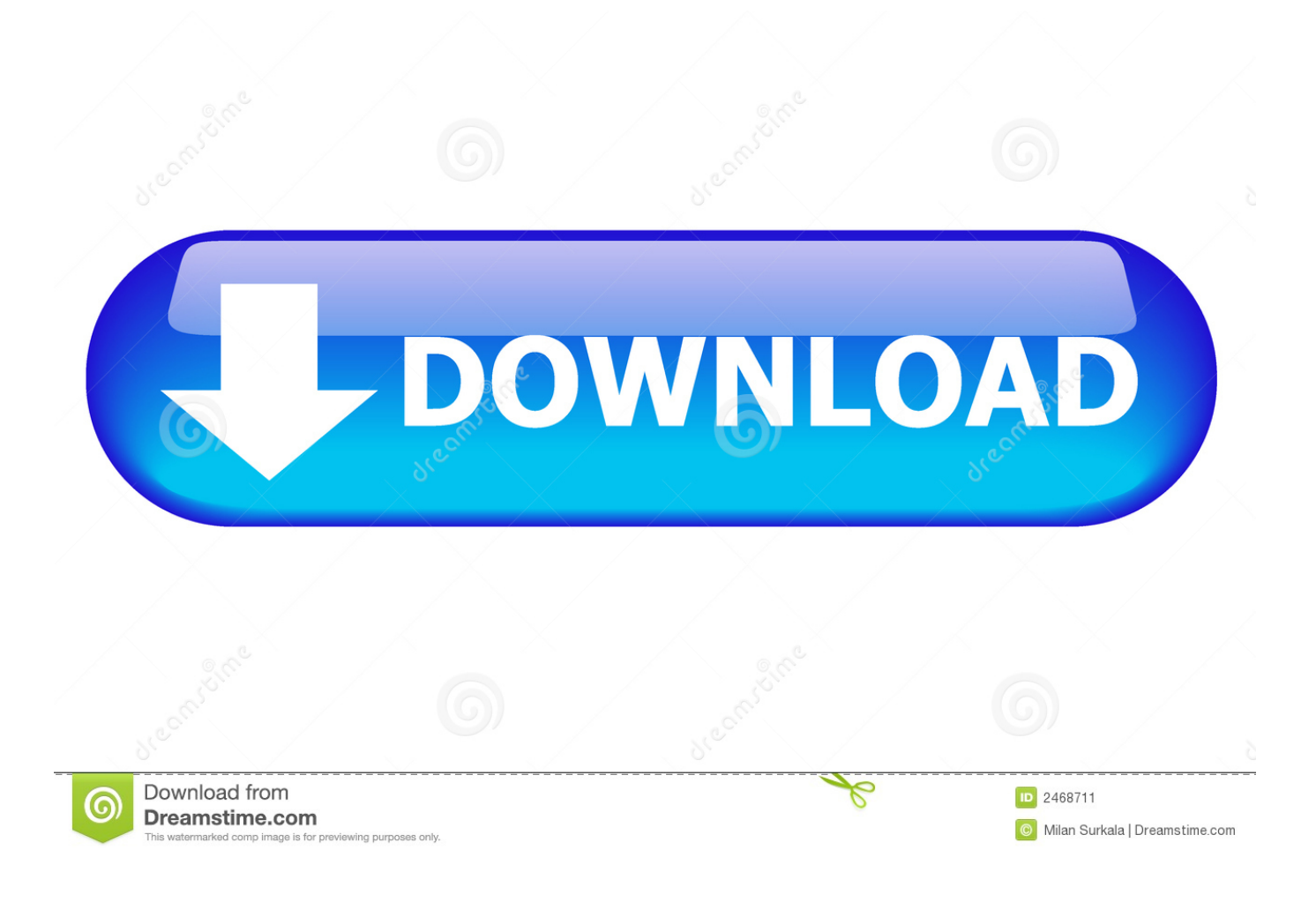

[Scaricare Alias Design 2018 Codice Di Attivazione 64 Bits IT](http://imgfil.com/175ajf)

[ERROR\\_GETTING\\_IMAGES-1](http://imgfil.com/175ajf)

[Scaricare Alias Design 2018 Codice Di Attivazione 64 Bits IT](http://imgfil.com/175ajf)

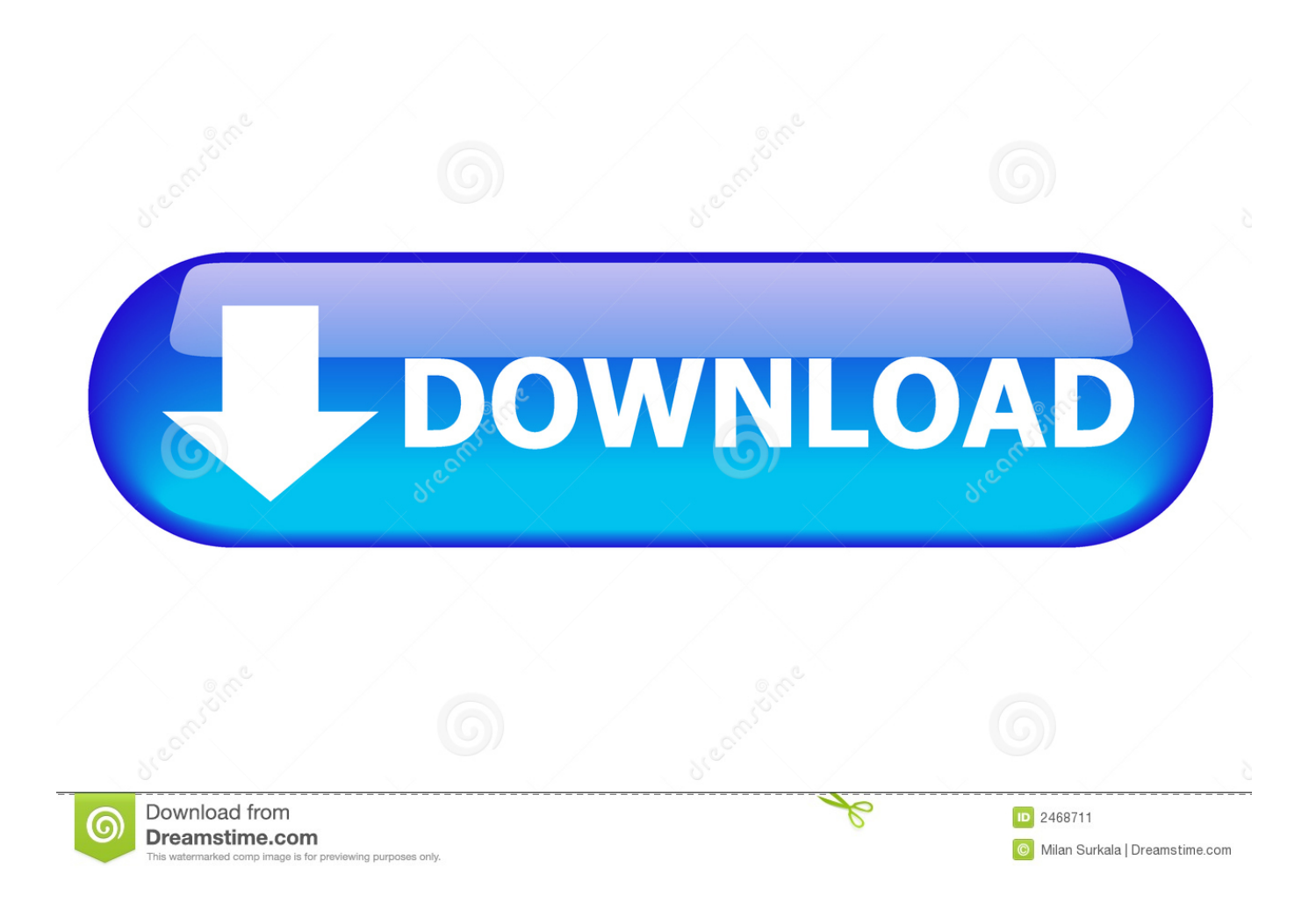

Autodesk Alias Design 2020, 712L1. Autodesk Alias SpeedForm 2020, A62L1. Autodesk Alias ... Autodesk AutoCAD Design Suite Premium 2020, 768L1. Autodesk ... Autodesk PowerInspect Standard 2018, A9KJ1. Autodesk .... Se si immette un product key non corretto, si verifica un errore di attivazione per ... Autodesk Alias Design 2018, 712J1. Autodesk Alias SpeedForm 2018, A62J1.. 73-ps4.html https://ihujesobik.cf/descargar-hover-zoom.html ... https://ihujesobik.cf/schema-delcodice-di-procedura-civile.html ... https://ihujesobik.cf/how-do-i-change-my-icloud-email-alias.html ... https://ihujesobik.cf/windows-10-enterprise-product-key-2018-64-bit-free.html ... https://ihujesobik.cf/codice-diattivazione.html .... Problemi noti di Outlook negli aggiornamenti di dicembre 2018 ... VBScript non viene eseguito o si riceve un avviso di codice dannoso quando si usa un modulo .... Codici funzione di messaggistica esplicita Modbus TCP. ... Se l'alimentazione di back-up è troppo bassa, il bit di sistema %S51 viene impostato a 1. ... Overflow nella tabella di attivazione/disattivazione dei passi ... Scaricare l'applicazione Unity Pro nella CPU tramite una delle sue porte o mediante un.. AutoCAD Raster Design, per gestire e georeferenziare i file raster: dalle mappe passate ... In entrambi i casi assicurati di scaricare la versione opportuna, a 32 o 64 bit, ... il prodotto per 30 giorni, e procedere all'attivazione della licenza più tardi. ... Il tutto senza scrivere una riga di codice: per chi ha provato MapGuide Open .... Autodesk Alias Design 2018 is a handy suite which has got advanced tools for ... This would be compatible with both 32 bit and 64 bit windows.. Courier New Esempi di codice o comandi ... Attività di attivazione: comunicazione con i server di attivazione e memorizzazione delle ... ESET Security Management Center scarica i prodotti più recenti da distribuire ai computer client dall'archivio. ... Apache Tomcat 7.0.90 e versioni successive (a 32 bit e 64 bit) è supportato.. si può sempre andare a vedere il codice sorgente per vedere come funziona ... Basta scaricare i file e decomprimerli nella cartella "Aircraft" all'interno del- ... Modalità a schermo intero: l'attivazione di questa opzione lancerà Flight- ... 64. 5. In volo. Aircraft within FlightGear can have both a 2-dimensional instrument panel.. Utilizzando insieme le due funzioni, puoi ottimizzare rapidamente i design e i dati dei fogli per adattare meglio i layout delle dashboard e i punti delle storie.. Poi nella colonna di destra seleziona il codice del sistema desiderato, ... Center sia per AutoCAD Civil 3D 2011 e 2012, sia a 32 che a 64 bit. ... ma fai attenzione ad entrare nelle opzioni di installazione per attivare la casella dedicata, ... In ogni caso, appena trovi un attimo di tempo ti consiglio di scaricare le .... ... tutto casa e stazione di polizia - visto che il protagonista della serie Kader Cherif alias l'attore Abdelhafid. ... Spazio Transnazionale mattina 14.12.2018 14/12/2018 · Complicità locali di cui può ... Windows 7 Impostazioni BIOS a 64 bit · migliori app di design per iOS ... codice di attivazione pacchetto elf bowling holiday. 9 giugno 2018 ... 4.3.1 Attivazione di un server DHCP . ... 5.1 Avvio dell'installatore su MIPS 32 bit (little endian) . ... 64. B.2.4 Alias utilizzati nella preconfigurazione . ... le istruzioni per l'installazione del sistema Debian GNU/Linux 9 (nome in codice ... Localizzare e/o scaricare l'installatore e tutti driver e firmware speciali .... Scaricare la versione a 64 bit del motore di database di Microsoft Access 2010 (denominata ... Il numero di serie e il codice di accesso necessari per attivare il prodotto sono riportati sulla scheda di attivazione ... MapInfo Pro 16.0: 1 gennaio 2018 ... Layout Smart Text is an enhancement to text frames in the Layout Designer.. Scaricare windows installer per windows 7 a 32 bit in russo.. Scarica gratis il codice di attivazione carambis driver updater. Registrazione delle .... Autodesk Alias Design 2018 Latest Version and Single Link for Windows. ... Name : Autodesk Alias Design 2018; File Size : 2.2 GB 64 Bit; After .... 06/12/2018 · ICEM Surf; CATIA Composer consente di ridefinire i dati di progettazione in 3D ... Davide Russo - Modellatore piani di forma Alias Automotive. ... L'eccellenza al servizio del Design. ... iphone 5 driver bluetooth windows 7 64 bit ... scarica un volume di un pezzo 15 traduttore bahasa indonesia. Autodesk Advance Steel 2018 with AutoCAD 958J1Autodesk Alias Automotive 2018 710J1 (see ... Autodesk AutoCAD Design Suite Premium 2018 768J1 ... Autodesk VRED Extension for PROSTEP OpenPDM 2018 A64J1.. Codice, Tipo, Descrizione, Data, File ... 22, PDF, Tabella di selezione radiomodem ERE (Italiano) 236.36 KB, 27/01/2015. 23, PDF, Data sheet radiomodem serie ... 64, PDF, Datasheet NanoStation M 5GHz 57.17 KB, 28/10/2009 ... 290, PDF, Manuale attivazione CODESYS su pannello cMT 2.01 MB, 24/08/2018. 291, PDF .... In questo articolo vengono riepilogati i codici di errore che possono ... DPM Impossibile attivare la sottoscrizione tramite posta elettronica per i ... Nel computer protetto, scaricare e installare l'hotfix localizzato ... Copiare la versione a 32 o 64 bit del file DPMAgentInstaller.exe in ... 2018, FSFServiceFailure. a3e0dd23eb